18. - 21. September 2024 | Congress Center Düsseldorf

52. Kongress der Deutschen Gesellschaft für Rheumatologie und Klinische Immunologie (DGRh)

34. Jahrestagung der Gesellschaft für Kinder- und Jugendrheumatologie (GKJR)

38. Jahrestagung der Deutschen Gesellschaft für Orthopädische Rheumatologie (DGORh)

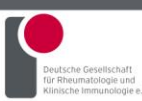

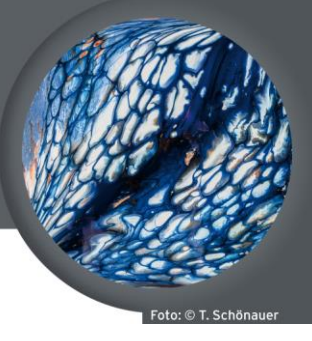

### www.dgrh-kongress.de

## **Anleitung zur Ticketbuchung**

Vielen Dank für Ihre Buchung und die Teilnahme am 52. Kongress der Deutschen Gesellschaft für Rheumatologie.

Wir empfehlen Ihnen, Ihre Buchung bis zum **03.09.2024** abzuschließen.

In Ihrem Account werden Sie den Punkt "Anmeldung" finden.

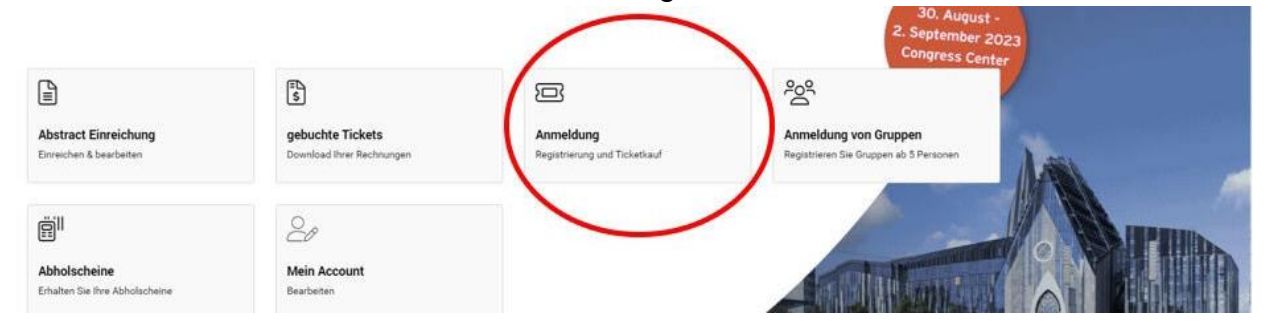

Sobald Sie die Schaltfläche "Anmeldung" betätigen, werden Sie zu den AGB gelangen, die Sie bitte zur Kenntnis nehmen. Im folgenden Fenster erhalten Sie eine Kurzanleitung mit Ticketübersicht.

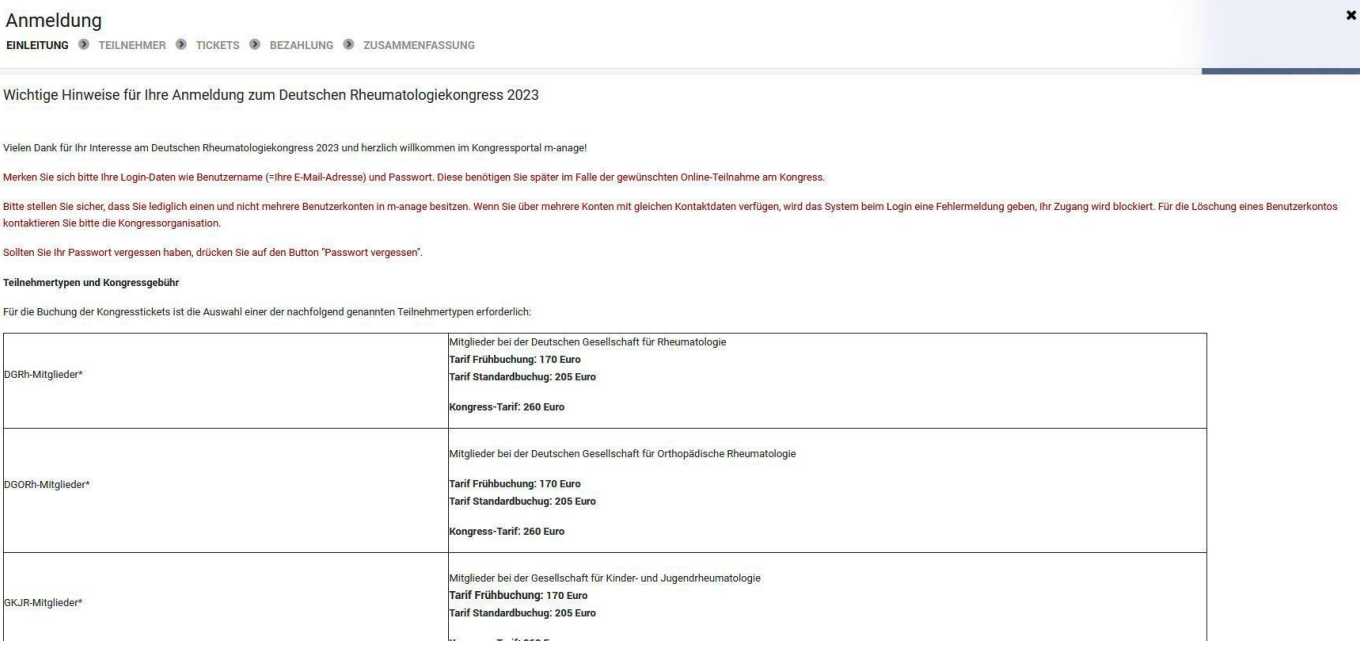

Sie scrollen hier nach unten und gehen auf "Weiter".

18. - 21. September 2024 | Congress Center Düsseldorf

52. Kongress der Deutschen Gesellschaft für Rheumatologie und Klinische Immunologie (DGRh)

34. Jahrestagung der Gesellschaft für Kinder- und Jugendrheumatologie (GKJR)

38. Jahrestagung der Deutschen Gesellschaft für Orthopädische Rheumatologie (DGORh)

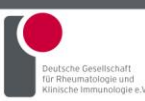

## www.dgrh-kongress.de

Im nächsten Schritt wählen Sie bitte "Eigene Kongressregistrierung", um ein Ticket für sich zu er-

## werben.

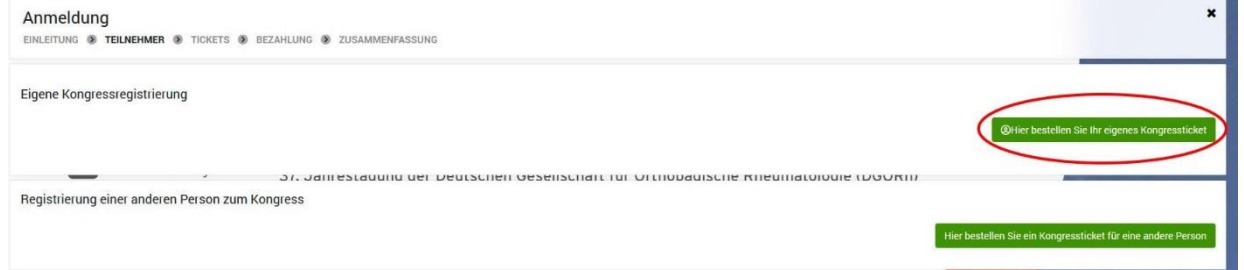

Hier angekommen, finden Sie oben stehend die darauf folgenden Schritte (1). Unter "Teilnehmertyp" (2) finden Sie als Dropdownmenü die einzelnen Teilnehmerypen, die Sie jetzt wählen können. Mit einem Klick auf "Tickets wählen" gelangenSiezu derTicketauswahl.

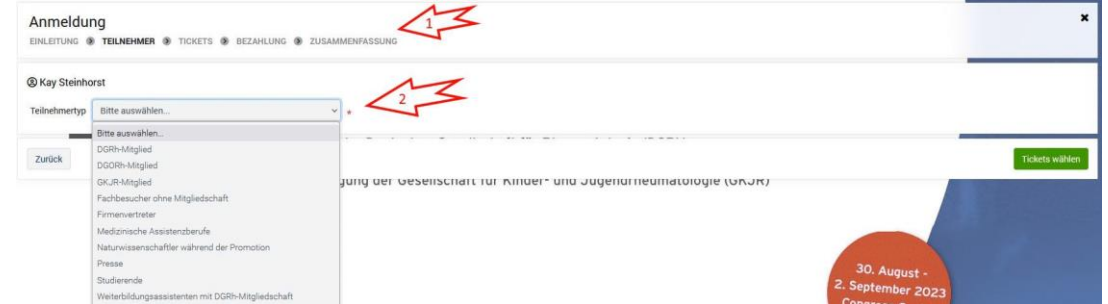

Im nächsten Bereich wählen Sie die für Sie gewünschten Tickets.

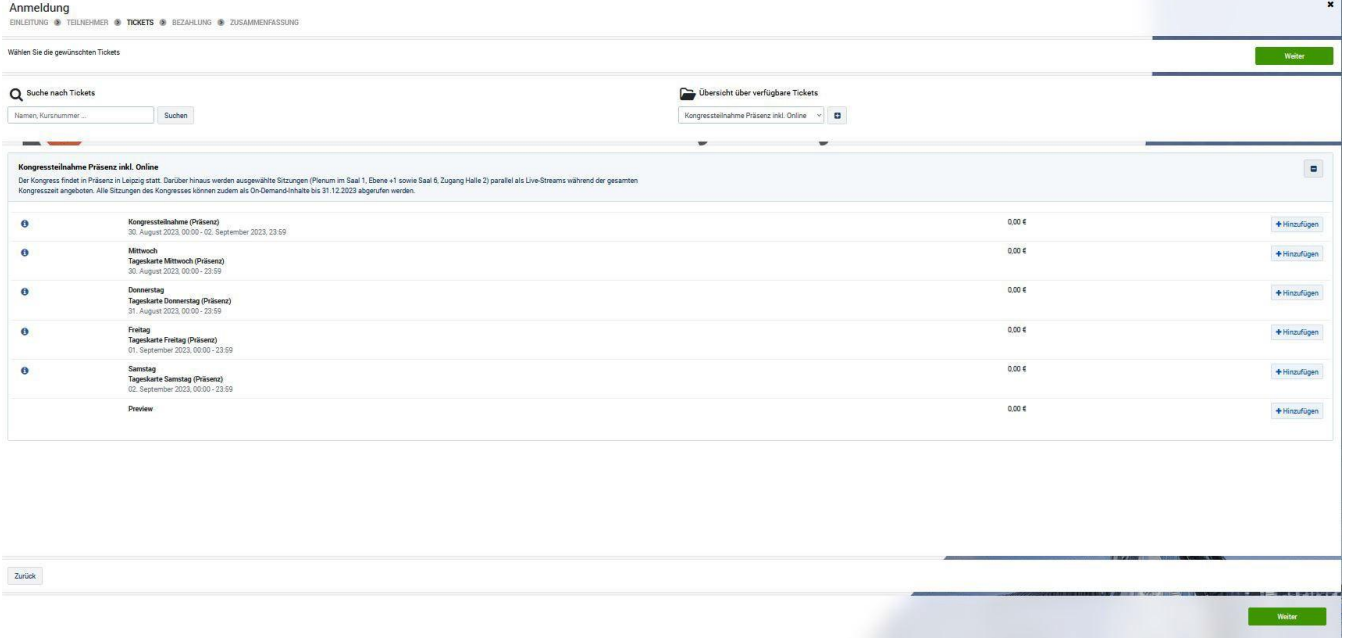

Nach der Auswahl gehen Sie bitte auf "Weiter" und können gern für einen weiteren Teilnehmer die Registrierung durchführen oder zur Bezahlung übergehen via "Zusammenfassung anzeigen".

18. - 21. September 2024 | Congress Center Düsseldorf

52. Kongress der Deutschen Gesellschaft für Rheumatologie und Klinische Immunologie (DGRh)

34. Jahrestagung der Gesellschaft für Kinder- und Jugendrheumatologie (GKJR)

38. Jahrestagung der Deutschen Gesellschaft für Orthopädische Rheumatologie (DGORh)

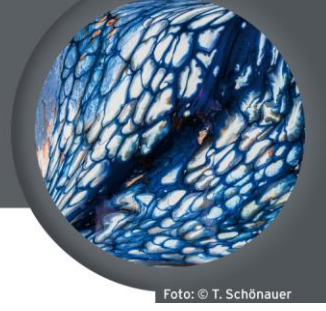

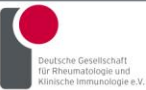

#### www.dgrh-kongress.de

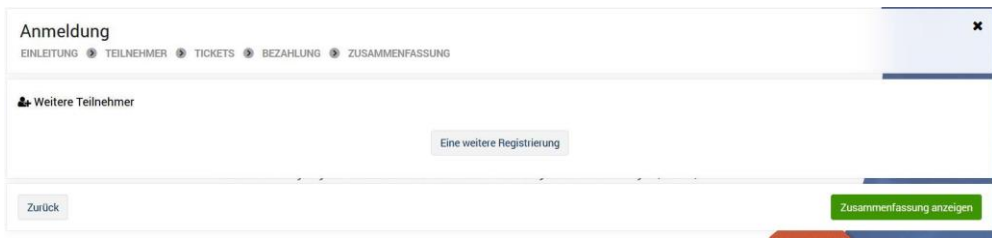

18. - 21. September 2024 | Congress Center Düsseldorf

52. Kongress der Deutschen Gesellschaft für Rheumatologie und Klinische Immunologie (DGRh)

34. Jahrestagung der Gesellschaft für Kinder- und Jugendrheumatologie (GKJR)

38. Jahrestagung der Deutschen Gesellschaft für Orthopädische Rheumatologie (DGORh)

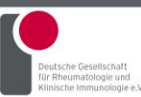

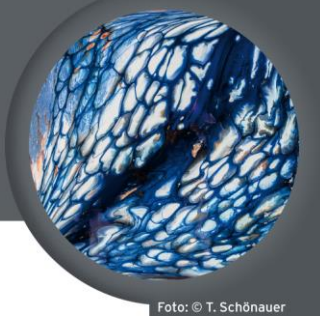

#### www.dgrh-kongress.de

Hier können Sie eine für Sie interne Bestellnummer hinterlegen, Ihre Rechnungsadresse ändern und die Zahlungsart wählen. Es stehen Ihnen Rechnung und Kreditkarte zur Verfügung. Nachdem Sie "Weiter" wählen, kommen Sie zur Zusammenfassung.

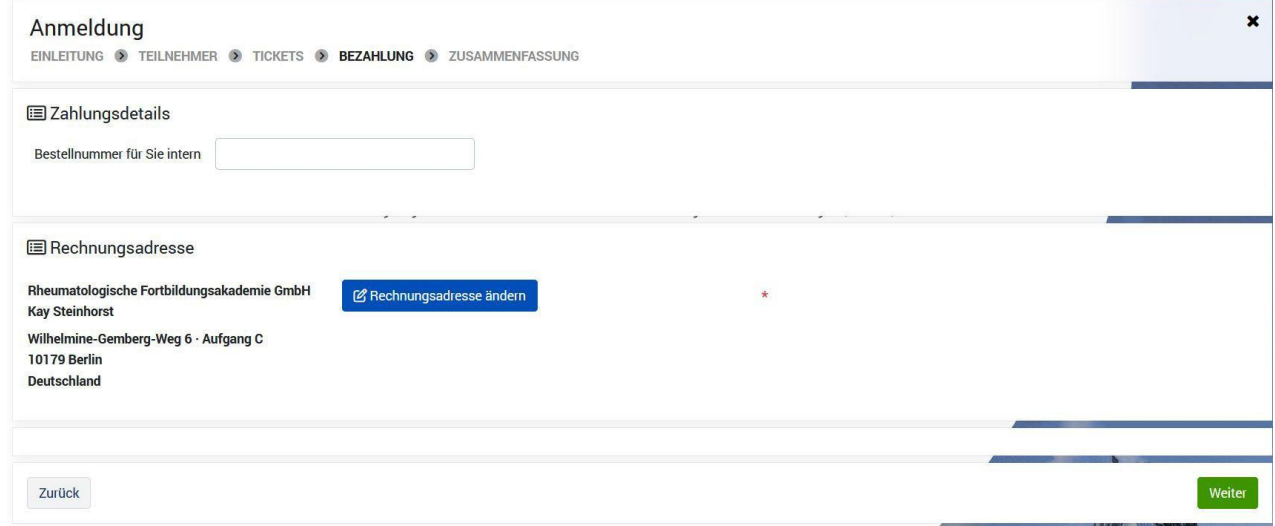

Hier finden Sie eine Aufstellung aller erworbenen Tickets. Sie haben die Möglichkeit Ihre Bestellung zu bearbeiten oder einen weiteren Teilnehmer hinzuzufügen. Mit Klick auf "Kostenpflichtig bestellen" erfolgt die finale Buchung.

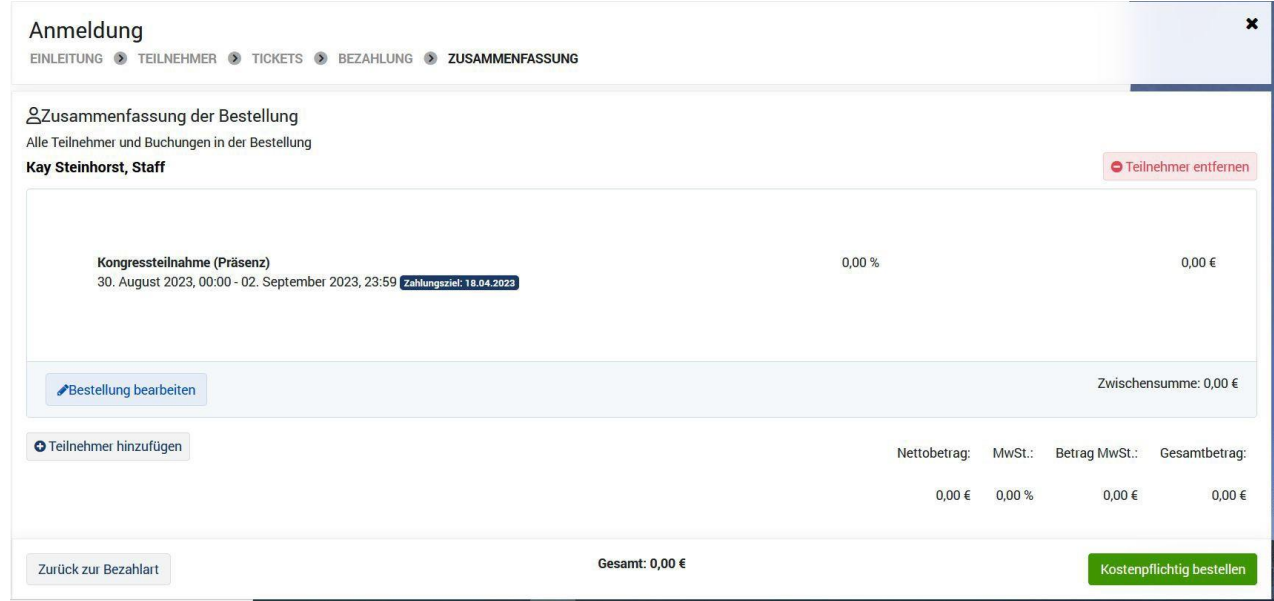

Sie haben jetzt Ihre Bestellung erfolgreich durchgeführt und erhalten kurz darauf Ihre Buchungsbestätigung per E-Mail. Gern können Sie nun auch eine weitere Buchung tätigen.